STØTTET AF mælkeafgiftsfonden

# **Bæredygtighedsudvikling baseret på data**

Indlæg på økologi kongres 2017. 29. november session C4, bæredygtig udvikling af økologi

Frank Oudshoorn, specialkonsulent SEGES Økologi Innovation

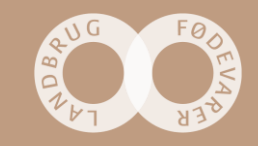

**SEGES** 

#### **Hvorfor arbejder vi med mål og udvikling af bæredygtighed på bedriftsniveau**

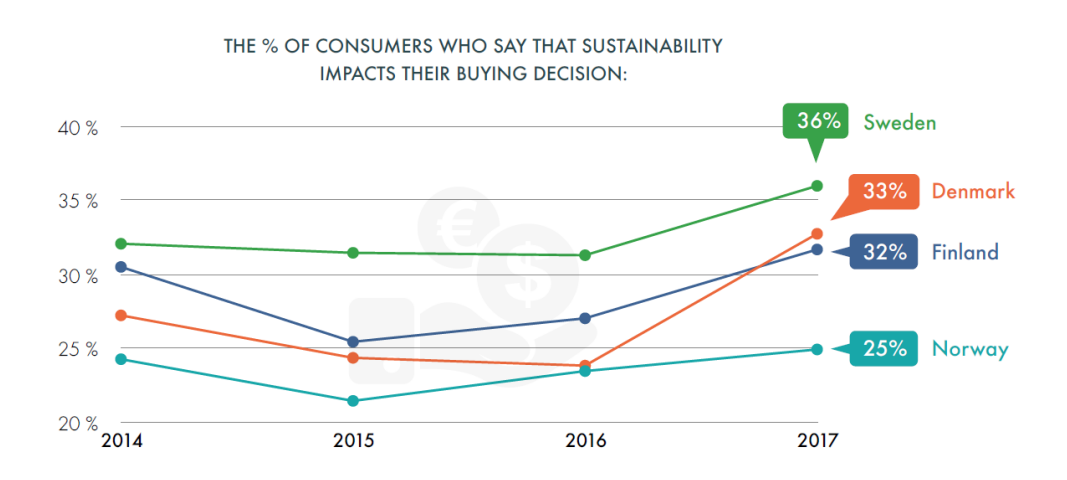

Sustainabillity Brand Index (32000 forbruger interviews)

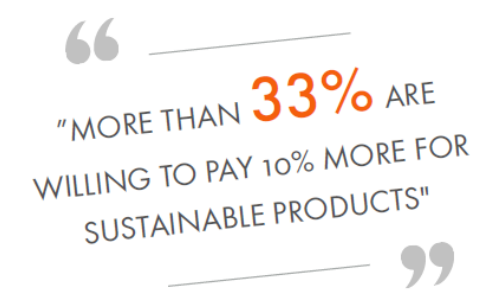

Dog Max. 25% merpris

**SEGES** 

**Storytelling** 

**Certifikater** 

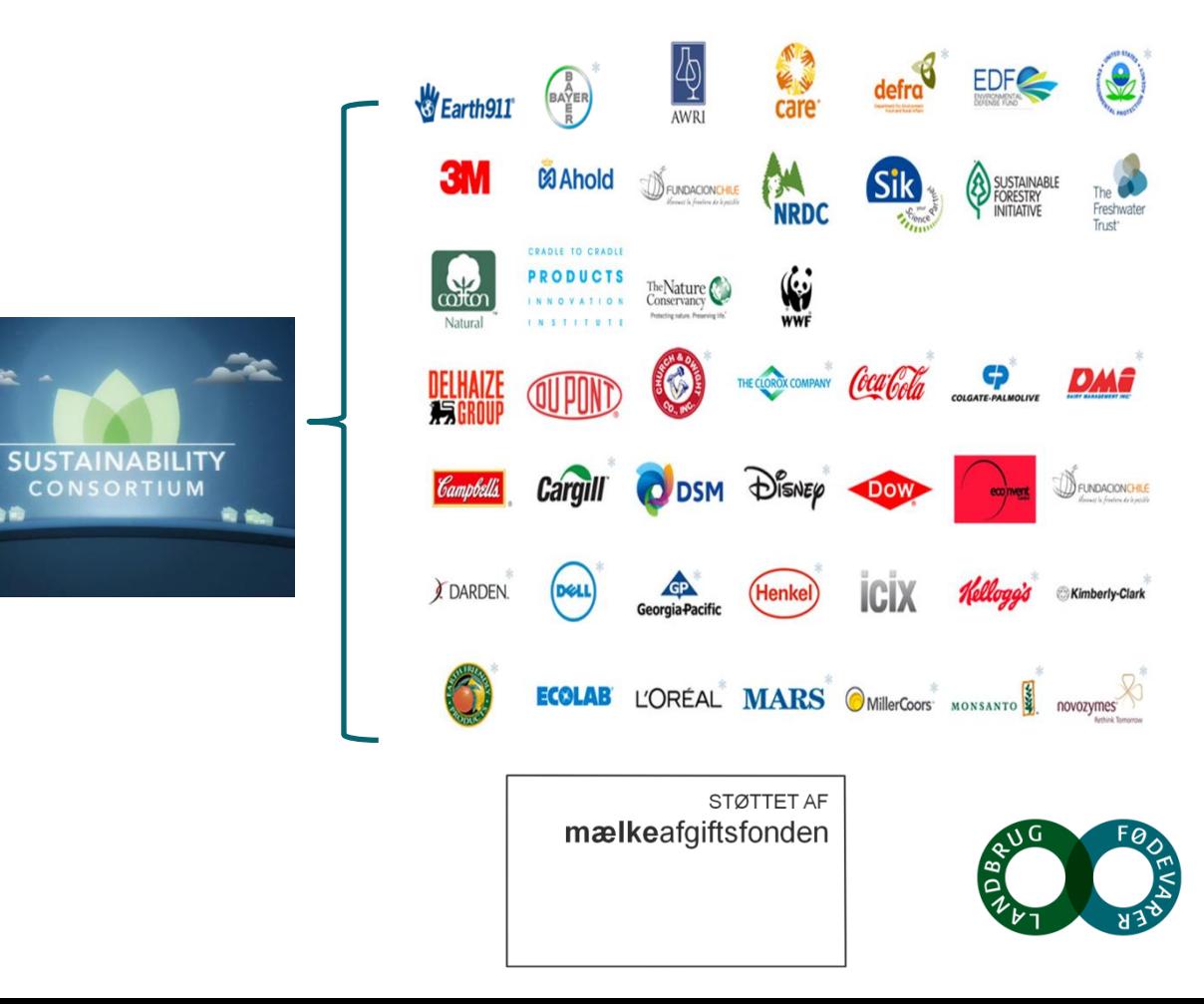

# **Bidrag til globale mål**

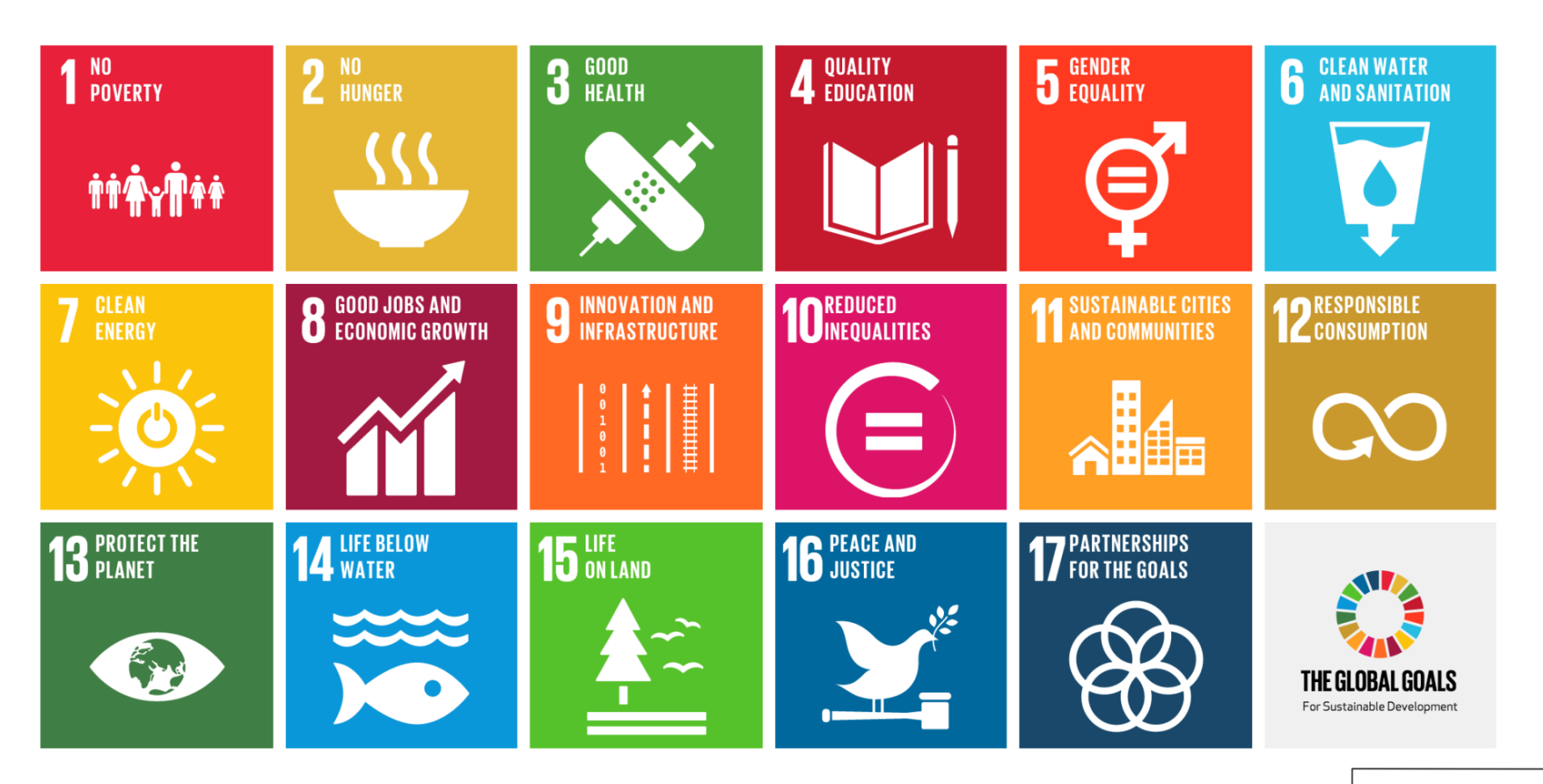

STØTTET AF mælkeafgiftsfonden

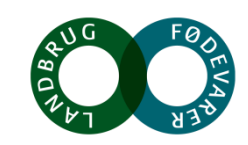

**SEGES** 

#### **Hvad skal der til for at lave udvikling på bedriftsniveau som er troværdig og kan markedsføres.**

Metoden vi har valgt hedder RISE (Response Inducing Sustainability Evaluation)

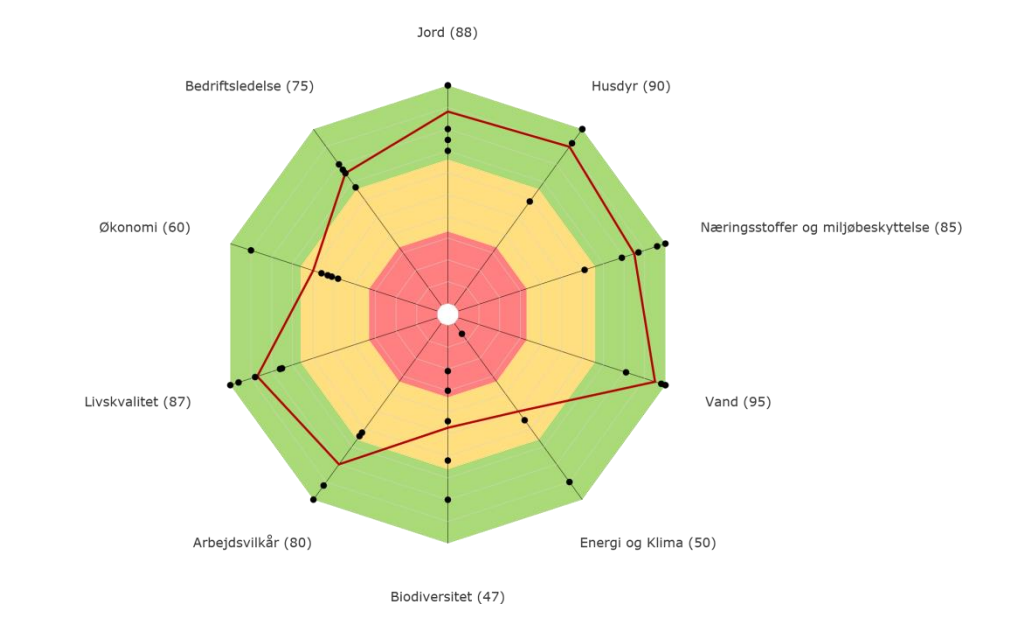

Landmænd ønsker at måle et niveau, helst med en bedømmelse, og bruge det til forbedring.

Målemetoder, som kan vurderes ift. en standard,

Data som er baseret på fakta

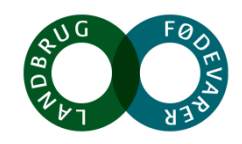

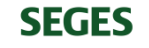

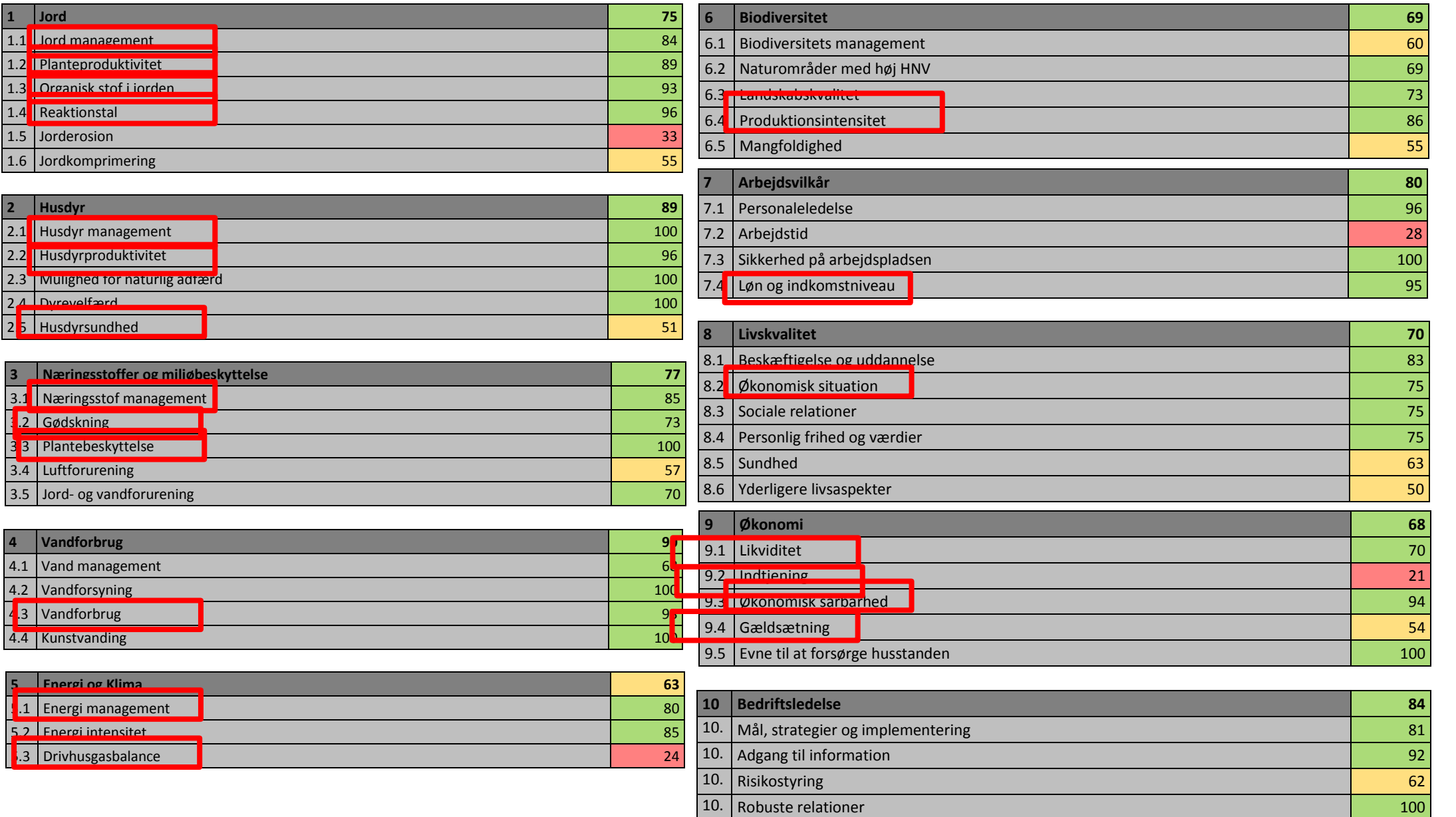

7

Subtema **Subtema**

#### **10 tema, 42 parametre**

Mange af disse parametre beregnes ud fra data som findes i databaser:

- FX Årsrapporten, regnskabet
- FX Mark-online, gødningsregnskab, ha ansøgning
- FX Produktsalg, Landmand.dk, kvægdatabase, veterinærrapport
- FX Markkort, Jordprøver

#### **Mulighed for sammenligning**

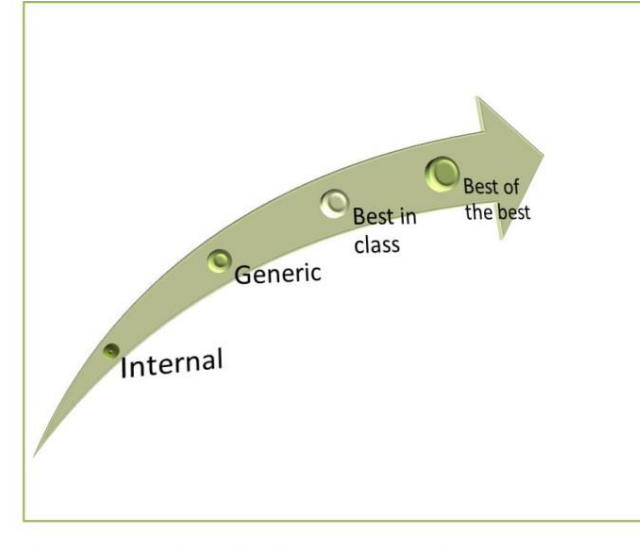

Figure 2: Categories of "who" is being compared.

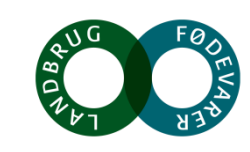

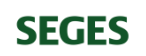

# **Eksempel af hvordan et antal af bedrifter scorer på tema**

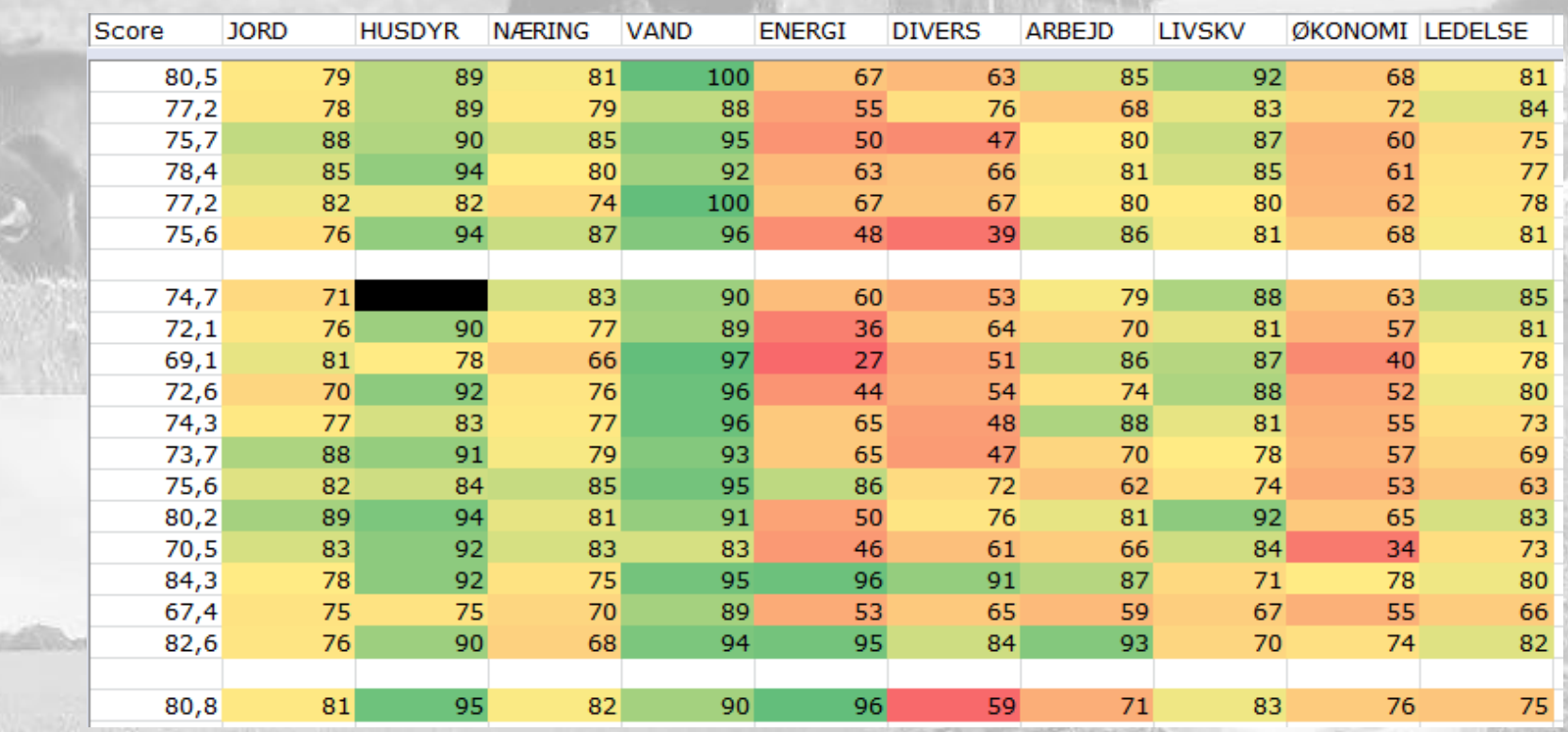

# **Eller sammenligning af sektorer**

Biodiversitet

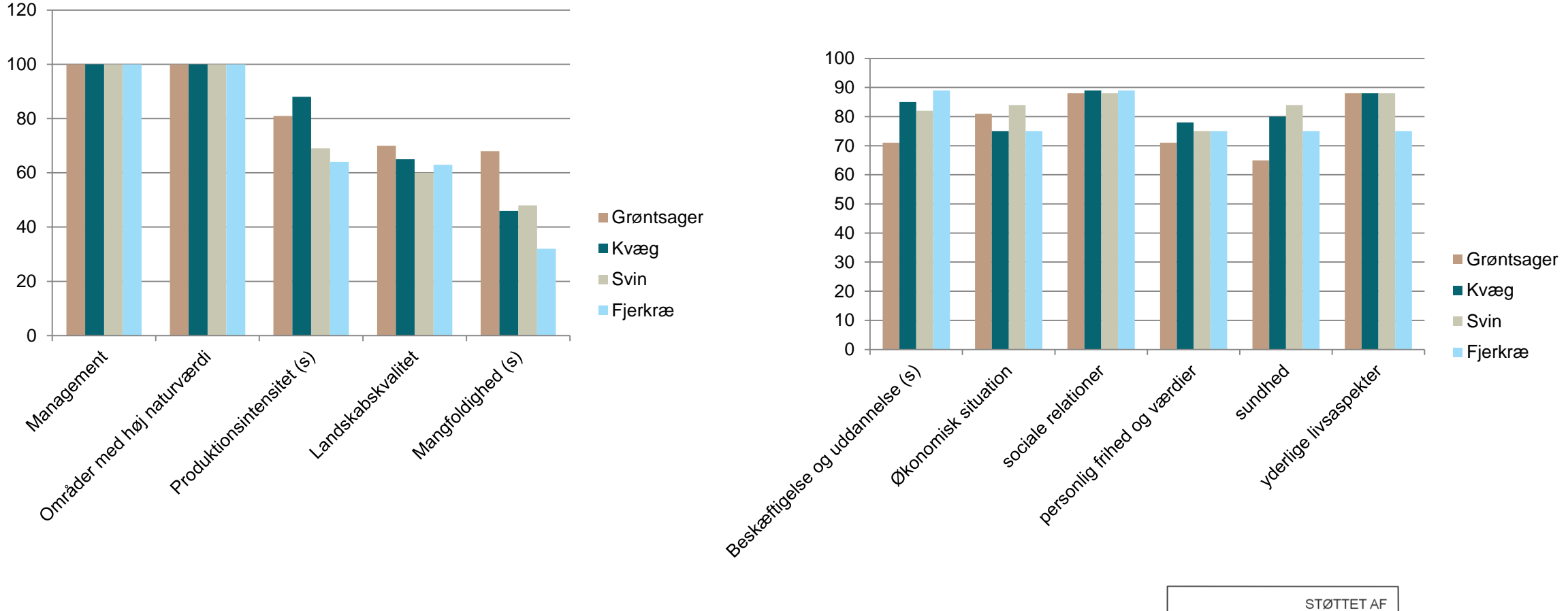

Livskvalitet

mælkeafgiftsfonden

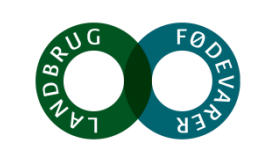

**SEGES** 

## **Data er til rådighed, og mere data strømmer til**

Analyse lavet i EU projekt; hvilke data er til rådighed når vi tager kvæg som eksempel:

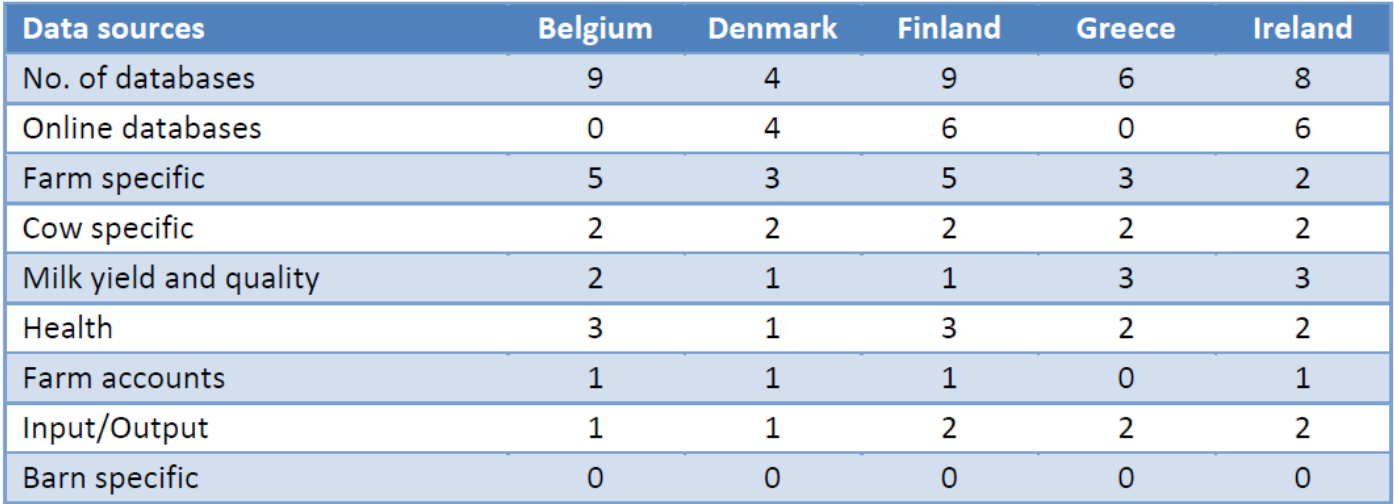

Gård specifikke data Ko specifikke data Ydelses data Kvalitets data Sundheds data

Figure 1. Number of cattle databases for the five partner countries, distributed on parameter categories.

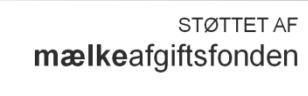

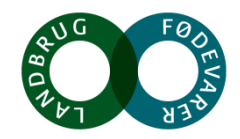

# **Vælg af område man ønsker forbedring eller udvikling**

*Hvordan kan moderne data fangst hjælpe ?*

Løbende data registreringer kan bidrage i forhold til beslutningsstøtte:

#### Ofte kaldt dashboard management

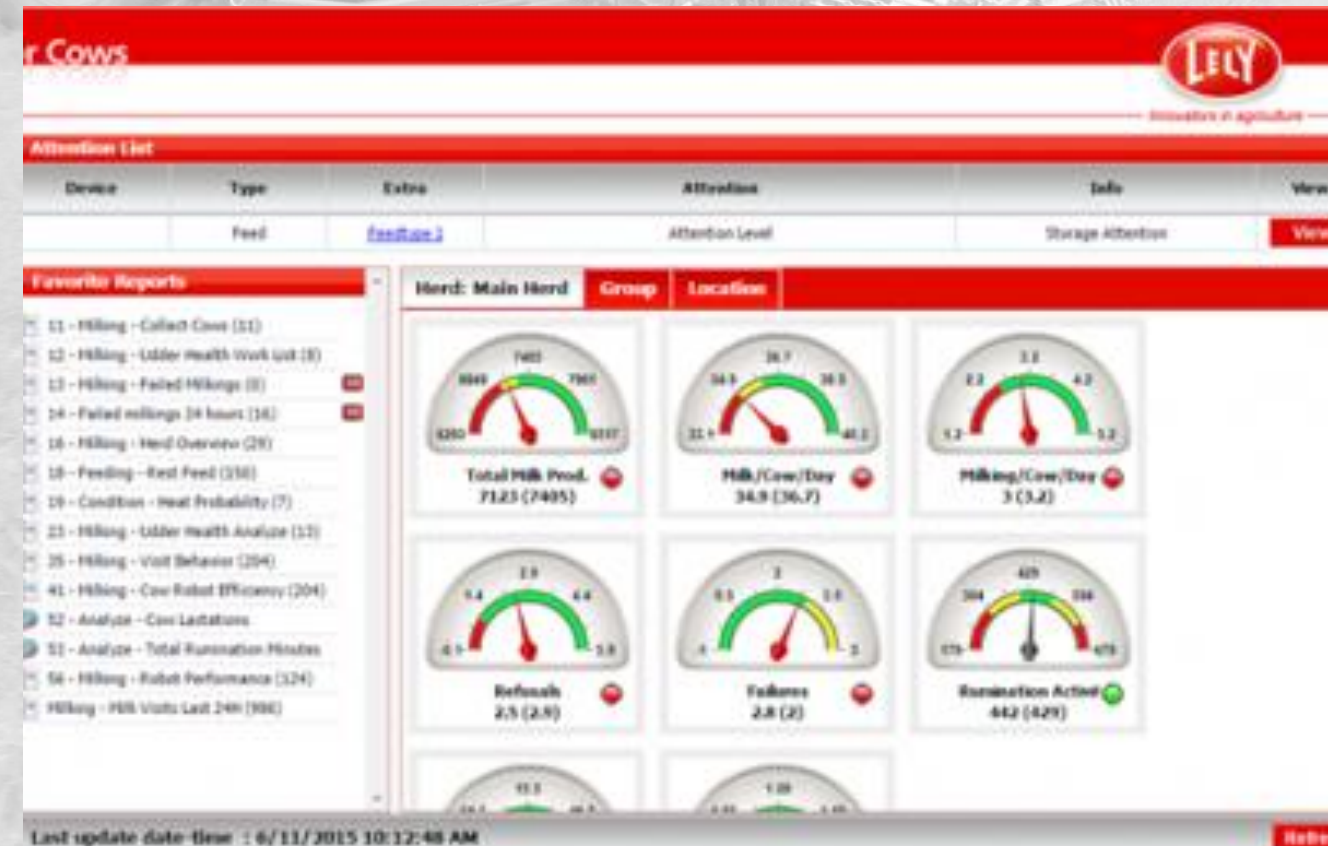

STØTTET AF mælkeafgiftsfonden

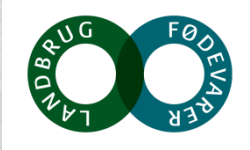

List spilate date time : 6/11/2015 10:12:48 AM

### **Muligheder til kontrol og handling**

Udvalgt indikatorer moniteres til forbedring:

Energi: eksempel fra Irland.

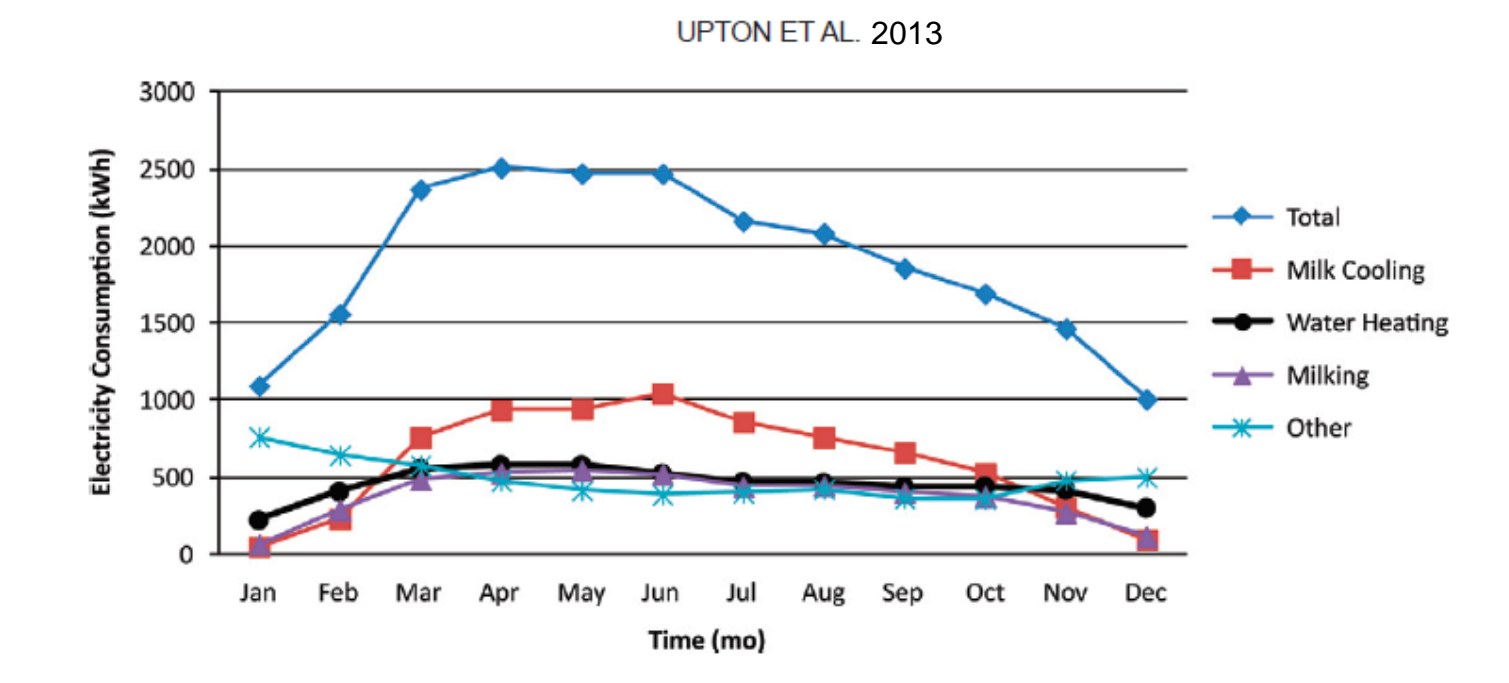

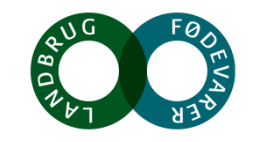

## **Andre muligheder**

"Dashboard" med løbende data som anses for relevant:

1. Dyr aktivitets målere (collars) som viser hvornår køerne æder (udenfor), har betydning for fodereffektivitet, dyrevelfærd, økonomi

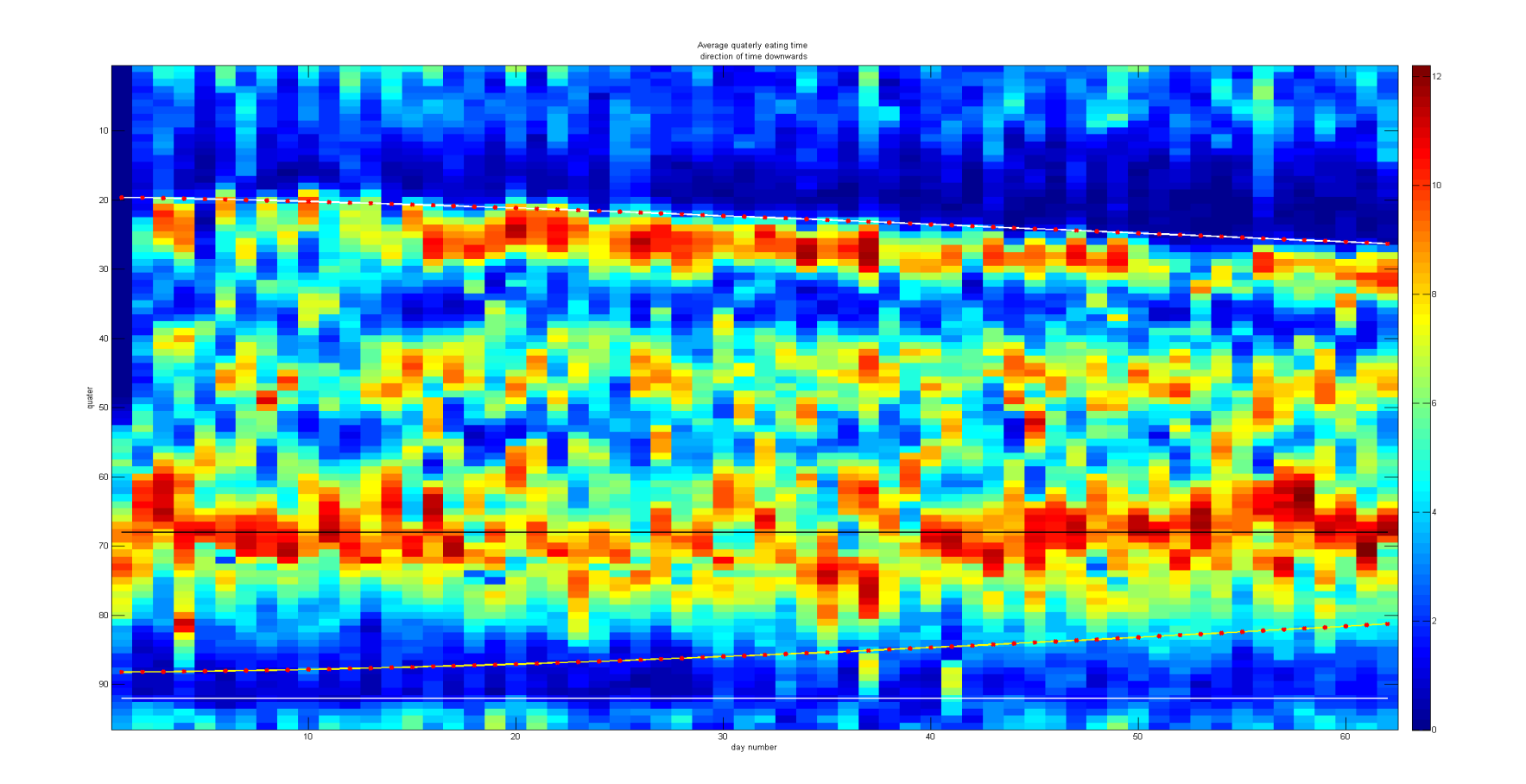

STØTTET AF mælkeafgiftsfonden

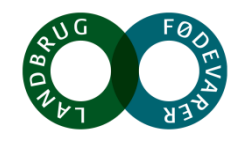

**SEGE** 

#### **Rådata analyse kan ofte give uventede sammenhænge**

 $0 \quad 0 \quad 40$ 

4,6 2 ,1 970

5,2 3 ,1 898

119 20

,9

937

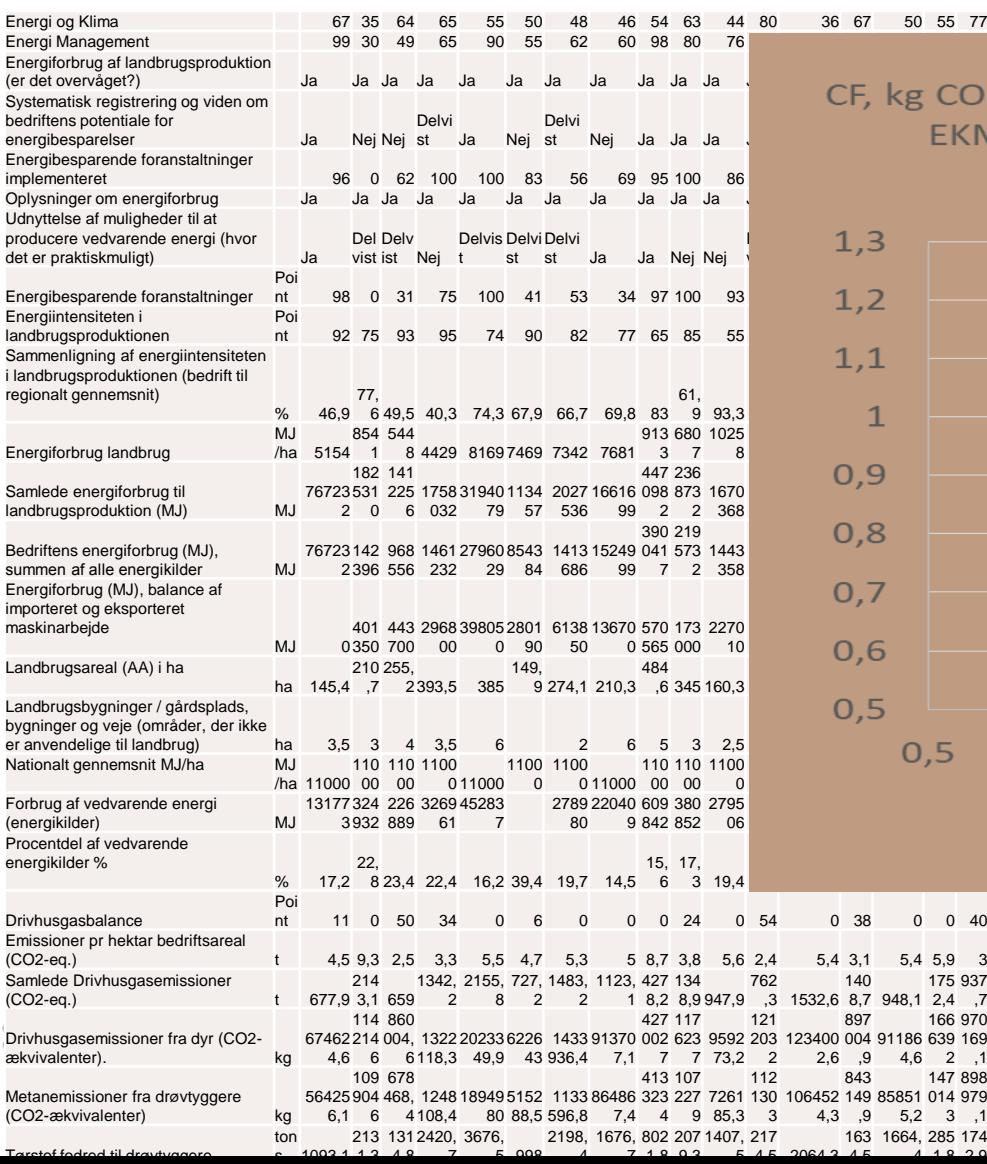

 $0.10931$ 

 $1<sub>2</sub>$ 

 $\overline{A}$ 

5 999

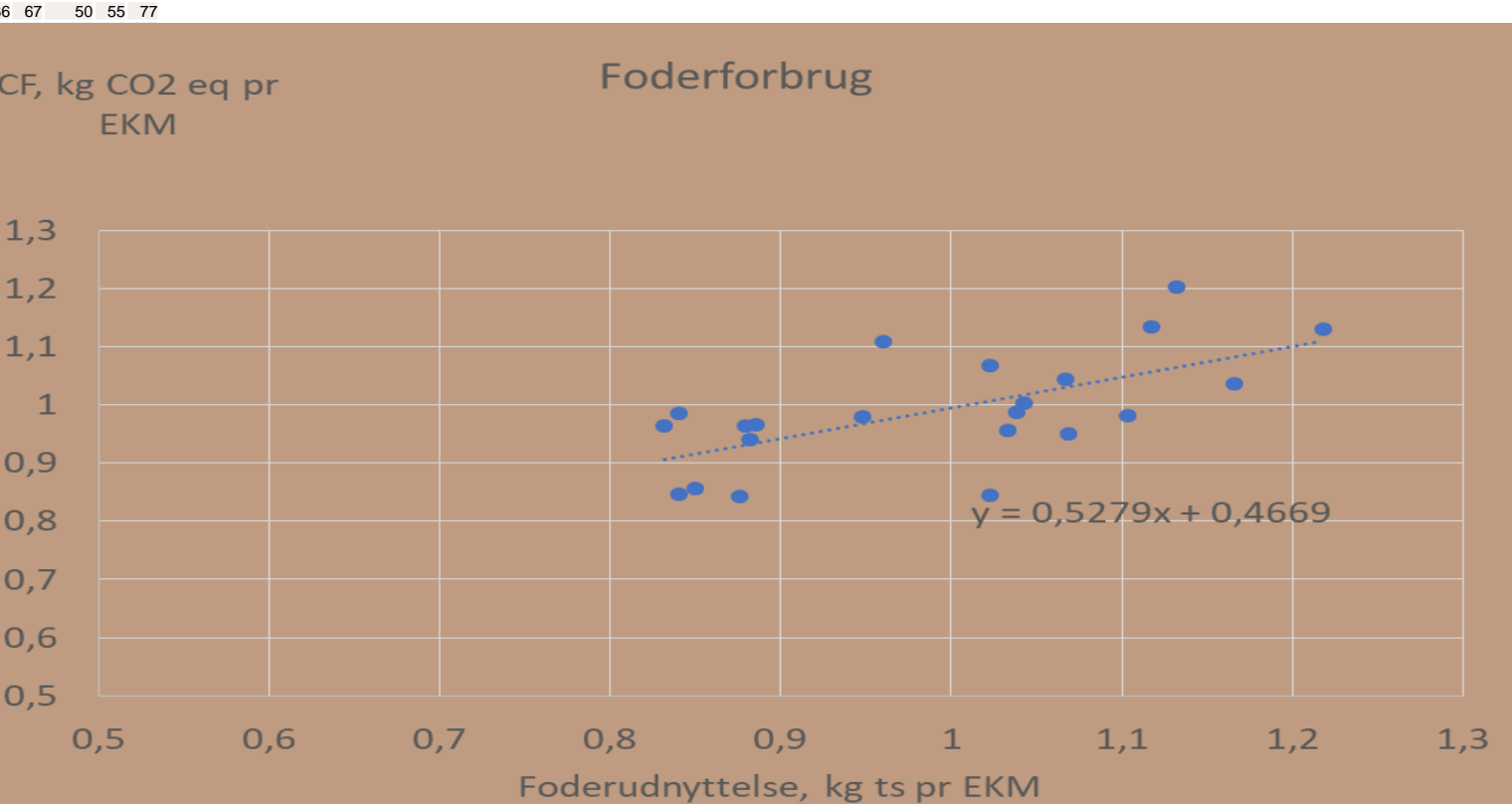

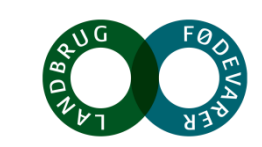

#### **Konkluderende**

Bæredygtighedsvurdering baseret på data er troværdig og danner basis for udvikling på bedriften

Data kan bruges direkte fra databaser og evt. datalogger

Analyse giver basis til sammenligning med sig selv i tid, og andre i sammen situation

Synlighed af scoren og udvikling kan markedsføres til forbrugere

Ved valg af specifikke områder der ønskes forbedret kan mere specifikke data bruges til løbende kontrol, forståelse og handling

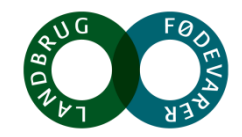

## **Tak for opmærksomheden**

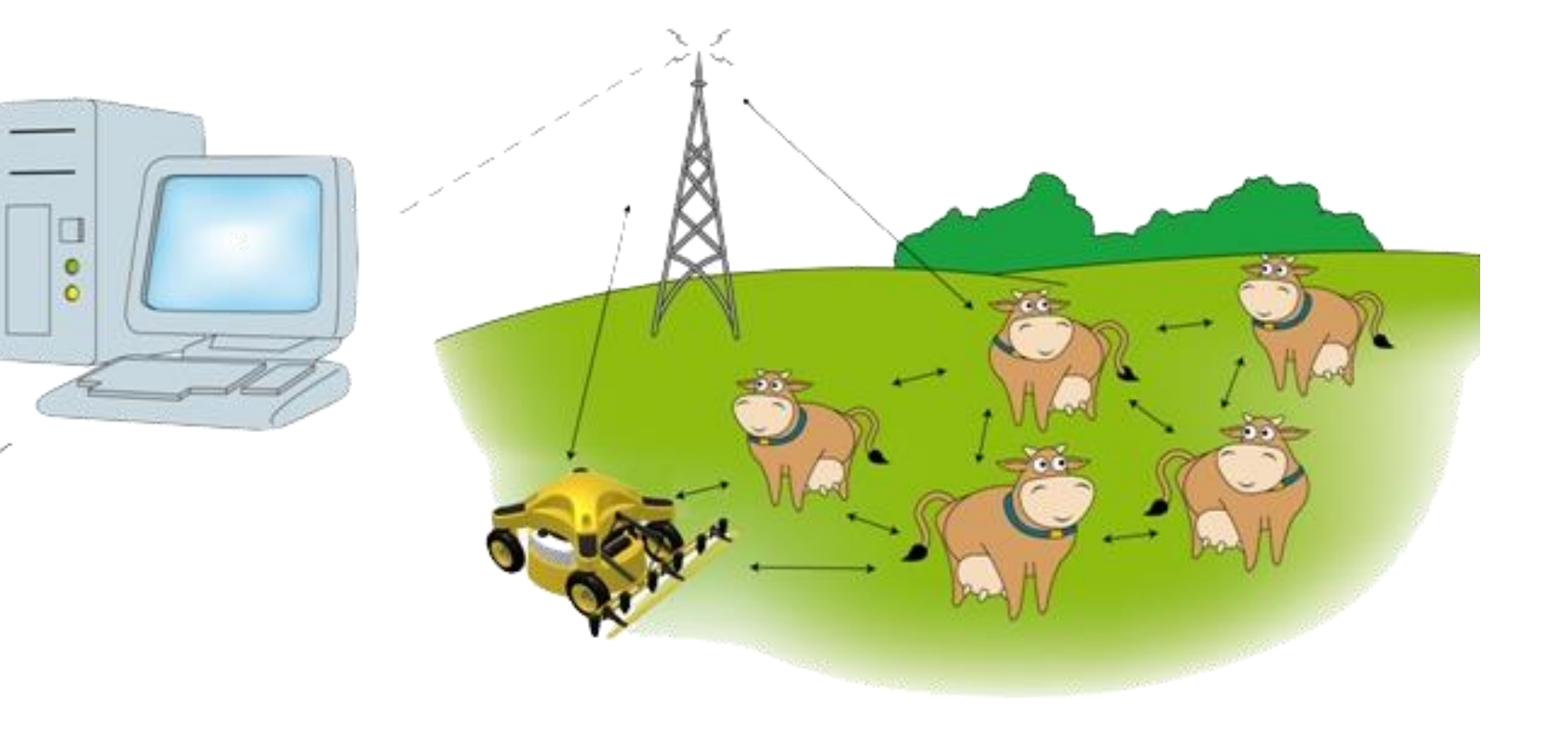

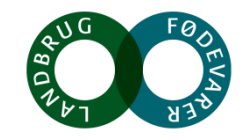